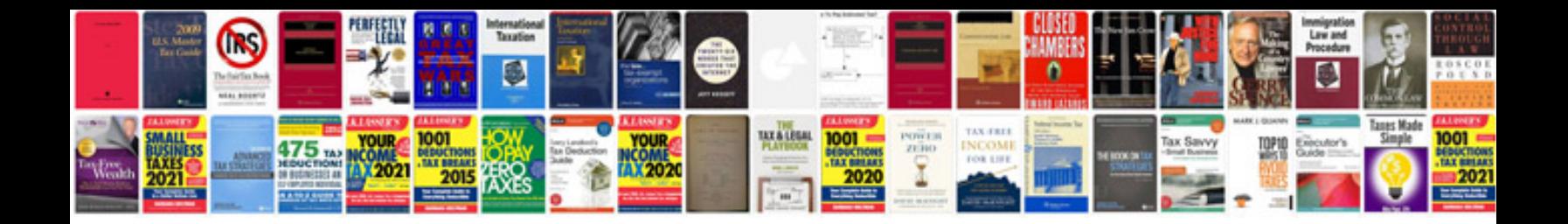

**Replacing jetta headlight bulb**

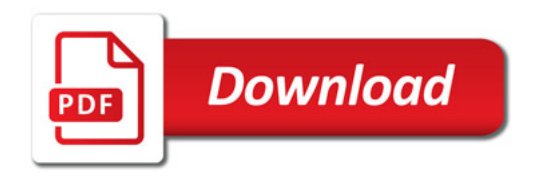

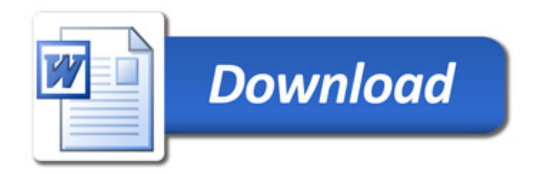